МИНИСТЕРСТВО ОБРАЗОВАНИЯ, НАУКИ И МОЛОДЁЖНОЙ ПОЛИТИКИ КРАСНОДАРСКОГО КРАЯ ГОСУДАРСТВЕННОЕ БЮДЖЕТНОЕ ПРОФЕССИОНАЛЬНОЕ ОБРАЗОВАТЕЛЬНОЕ УЧРЕЖДЕНИЕ КРАСНОДАРСКОГО КРАЯ «АРМАВИРСКИЙ МЕХАНИКО-ТЕХНОЛОГИЧЕСКИЙ ТЕХНИКУМ»

# **РАБОЧАЯ ПРОГРАММА УЧЕБНОЙ ДИСЦИПЛИНЫ**

# **ОП.06. ИНФОРМАЦИОННЫЕ ТЕХНОЛОГИИ В ПРОФЕССИОНАЛЬНОЙ ДЕЯТЕЛЬНОСТИ**

для специальности 19.02.03 Технология хлеба, кондитерских и макаронных изделий

Пелих Алексей Леонидович директор, ГБПОУ КК АМТТ г. Армавир, ул. Ленина 103 2020.12.29 10:06:13+03'00'

цикловой комиссией Директор ГБПОУ КК АМТТ общеобразовательных, информационно - –коммуникационных дисциплин и МДК \_\_\_\_\_\_\_\_\_\_\_\_\_\_А.Л. Пелих председатель Е.А. Рендович « 30 » мая 2019 г. Протокол № 11 от «17» мая 2019 г. М.П.

*ОДОБРЕНА УТВЕРЖДАЮ*

Рассмотрена на заседании педагогического совета протокол № 7 от 30 мая 2019 г.

Рабочая программа учебной дисциплины разработана на основе Федерального государственного образовательного стандарта (далее – ФГОС) по специальности среднего профессионального образования (далее СПО) **19.02.03 Технология хлеба, кондитерских и макаронных изделий/19.00.00 Промышленная экология и биотехнологии**, утвержденного приказом МОН РФ от 22.04.2014 № 373, зарегистрированного Минюстом (регистрационный № 33402 от 01.08.2014)

**Организация-разработчик**: государственное бюджетное профессиональное образовательное учреждение Краснодарского края «Армавирский механикотехнологический техникум» (далее ГБПОУ КК АМТТ)

# **Разработчик:**

Зленко И.А., преподаватель математики, информатики и информационных технологий в профессиональной деятельности ГБПОУ КК АМТТ

### **Рецензенты:**

Ларина И.Б. - кандидат педагогических наук, доцент кафедры информатики и информационных технологий обучения федерального государственного бюджетного образовательного учреждения высшего образования «Армавирский государственный педагогический университет»

Квалификация по диплому: информатик – экономист.

Надеждина О.В. – преподаватель профессиональных дисциплин государственного бюджетного профессионального образовательного учреждения Краснодарского края «Армавирский машиностроительный техникум» Квалификация по диплому – учитель физики, информатики и предпринимательства

# **СОДЕРЖАНИЕ**

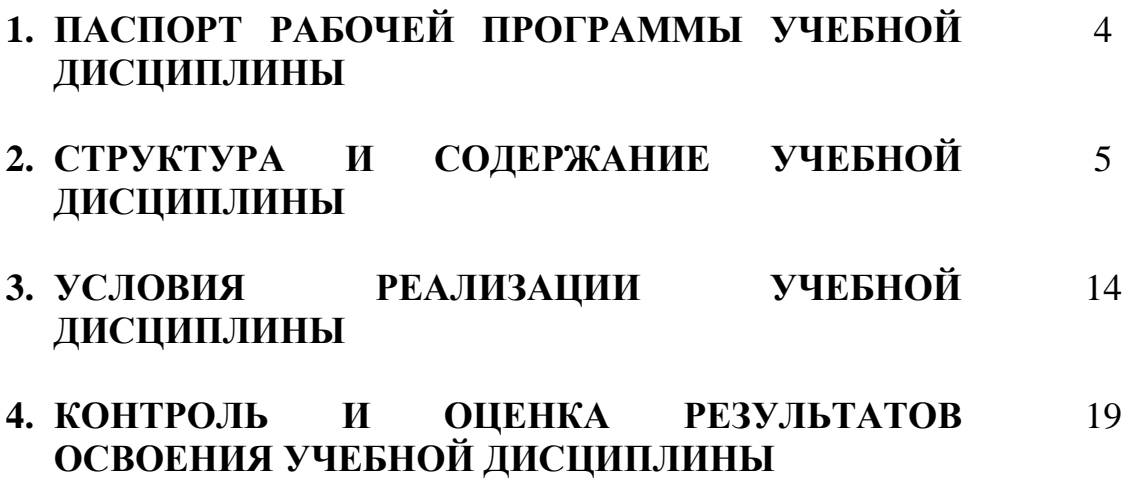

### **1. ПАСПОРТ РАБОЧЕЙ ПРОГРАММЫ УЧЕБНОЙ ДИСЦИПЛИНЫ ИНФОРМАЦИОННЫЕ ТЕХНОЛОГИИ В ПРОФЕССИОНАЛЬНОЙ ДЕЯТЕЛЬНОСТИ**

### **1.1. Область применения программы**

Рабочая программа учебной дисциплины является частью основной профессиональной образовательной программы в соответствии с ФГОС по специальности 19.02.03 Технология хлеба, кондитерских и макаронных изделий/19.00.00 Промышленная экология и биотехнологии

Рабочая программа может быть использована в дополнительном профессиональном образовании в рамках реализации программ переподготовки кадров в учреждениях СПО. **1.2. Место дисциплины в структуре основной профессиональной образовательной программы:** дисциплина входит в общепрофессиональный цикл.

### **1.3. Цели и задачи дисциплины – требования к результатам освоения дисциплины:**

В результате освоения учебной дисциплины обучающийся должен уметь:

- использовать технологии сбора, размещения, хранения, накопления, преобразования и передачи данных в профессионально ориентированных информационных системах;
- использовать в профессиональной деятельности различные виды программного обеспечения, в том числе специального;
- применять компьютерные и телекоммуникационные средства;

В результате освоения учебной дисциплины обучающийся должен знать:

- основные понятия автоматизированной обработки информации;
- общий состав и структуру персональных электронно-вычислительных машин и вычислительных систем;
- состав, функции и возможности использования информационных и телекоммуникационных технологий в профессиональной деятельности;
- методы и средства сбора, обработки, хранения, передачи и накопления информации;
- базовые системные программные продукты и пакеты прикладных программ в области профессиональной деятельности;
- основные методы и приемы обеспечения информационной безопасности

#### **1.4. Количество часов на освоение программы учебной дисциплины:**

максимальной учебной нагрузки обучающегося 66 часов, в том числе: обязательной аудиторной учебной нагрузки обучающегося 44 часов; практических занятий 24 часа; самостоятельной работы обучающегося 22 часов.

# **2. СТРУКТУРА И СОДЕРЖАНИЕ УЧЕБНОЙ ДИСЦИПЛИНЫ 2.1. Объем учебной дисциплины и виды учебной работы**

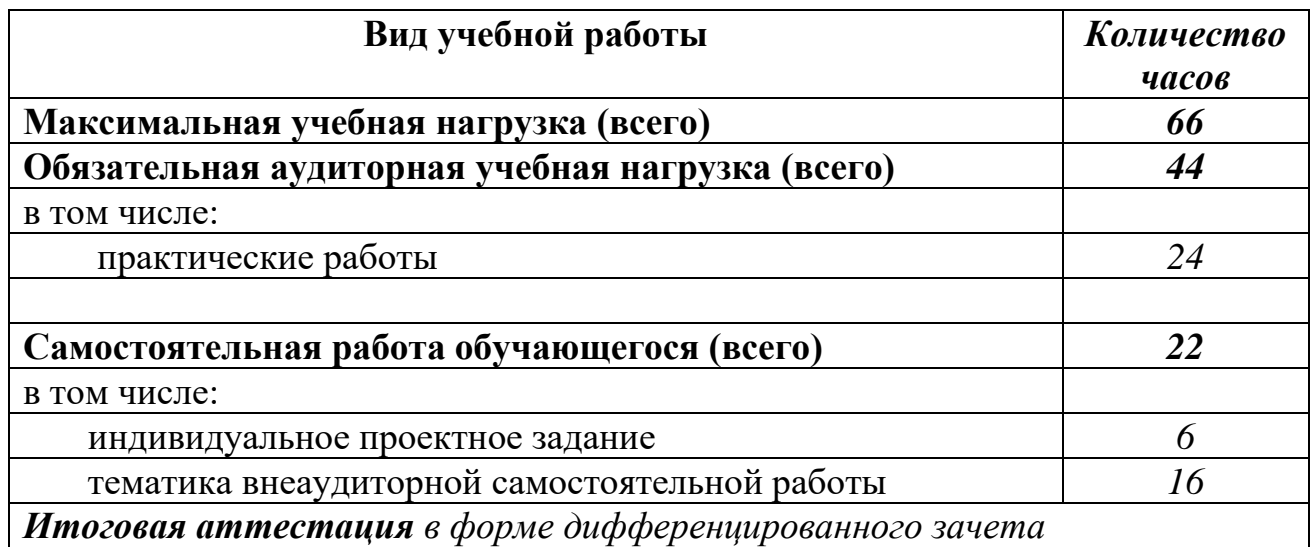

# **2.2. Тематический план и содержание учебной дисциплины «Информационные технологии в профессиональной деятельности »**

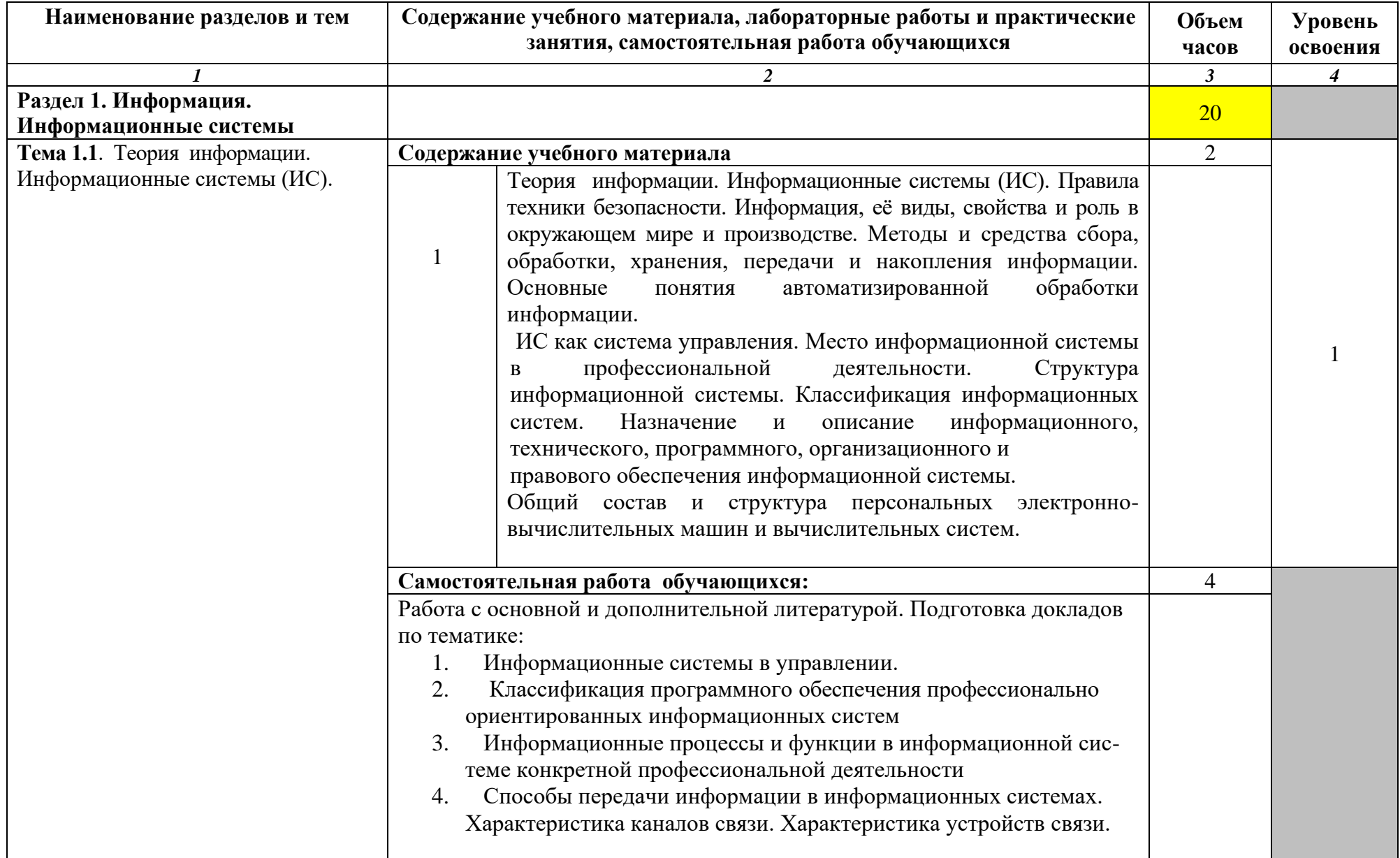

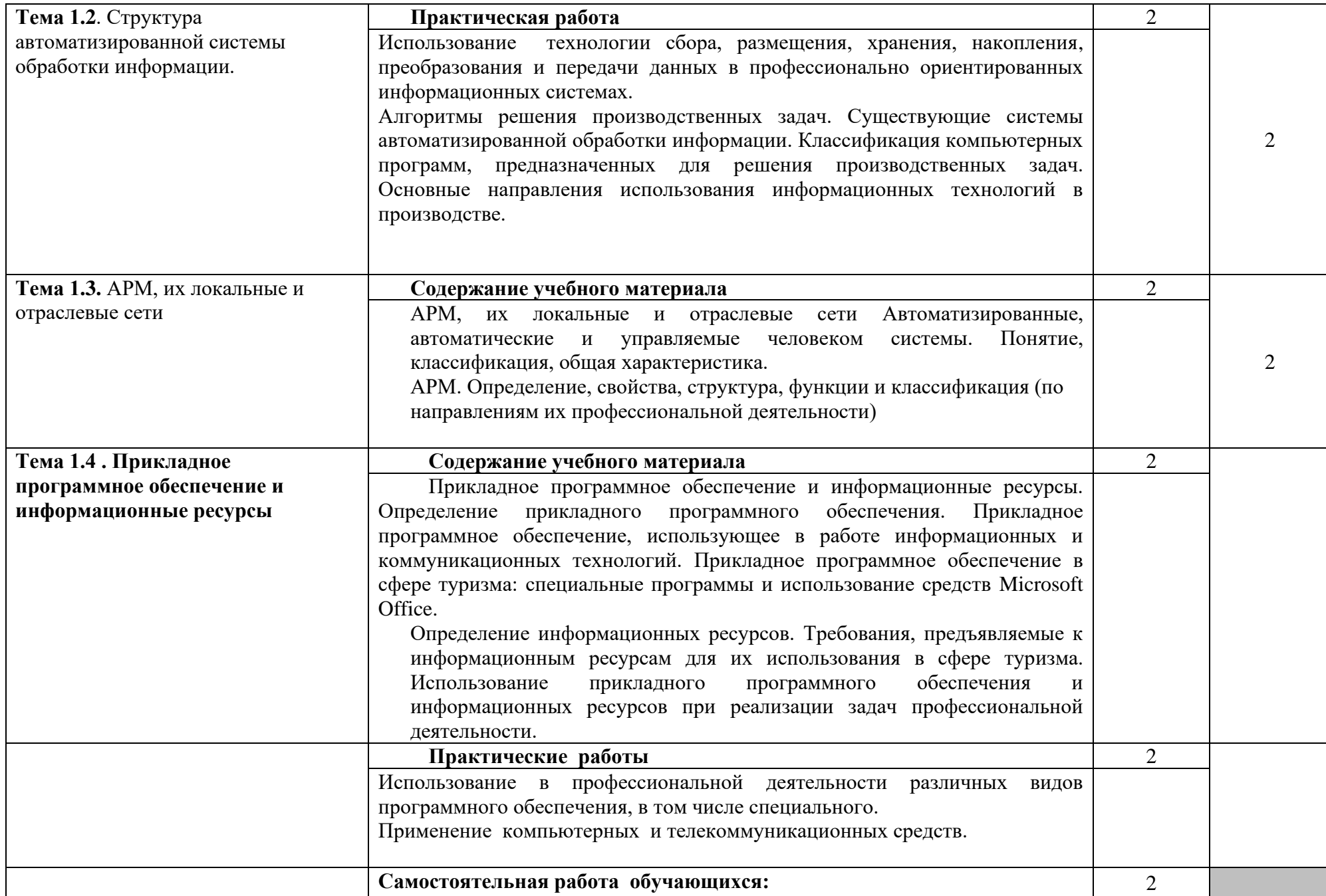

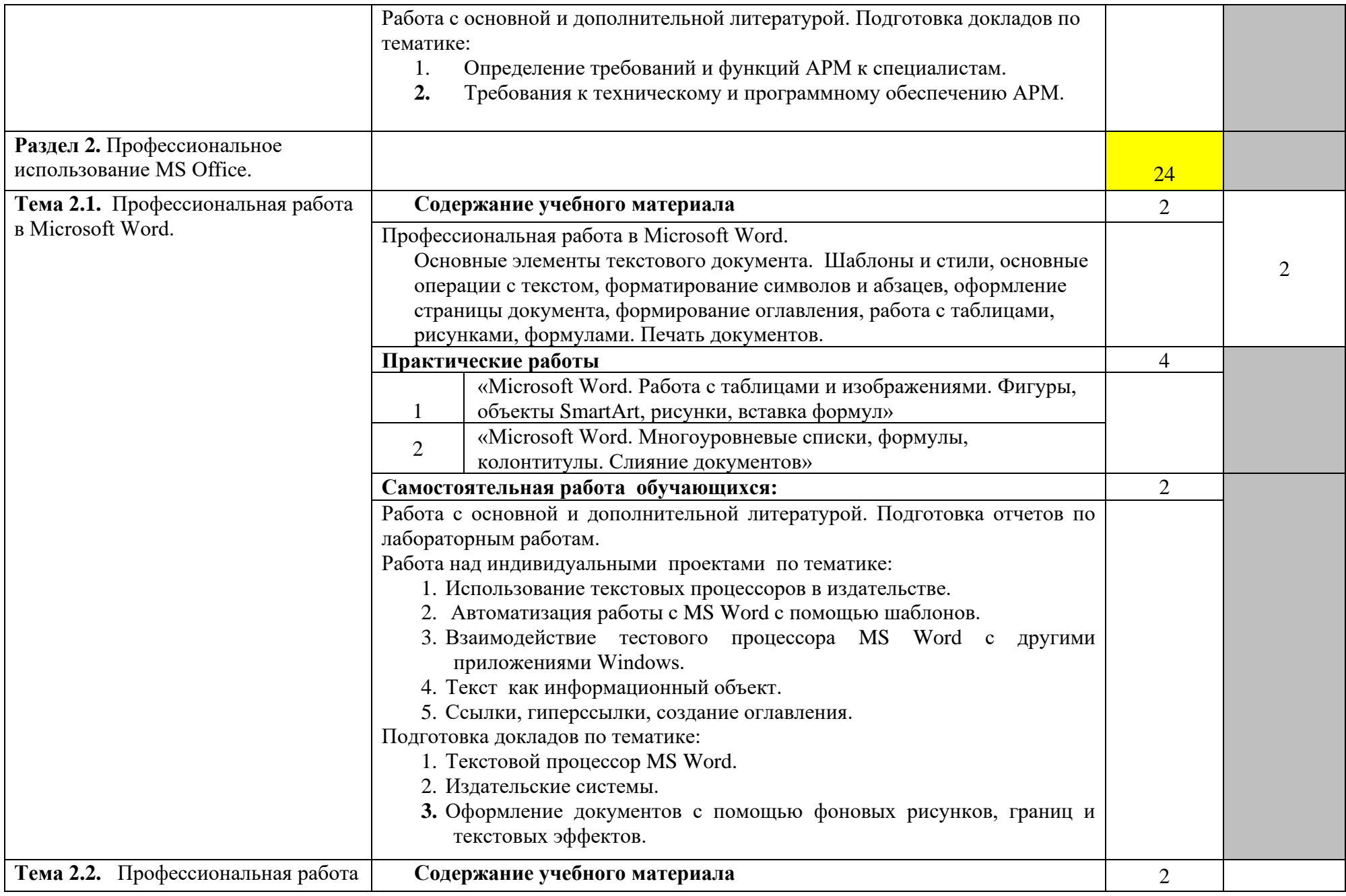

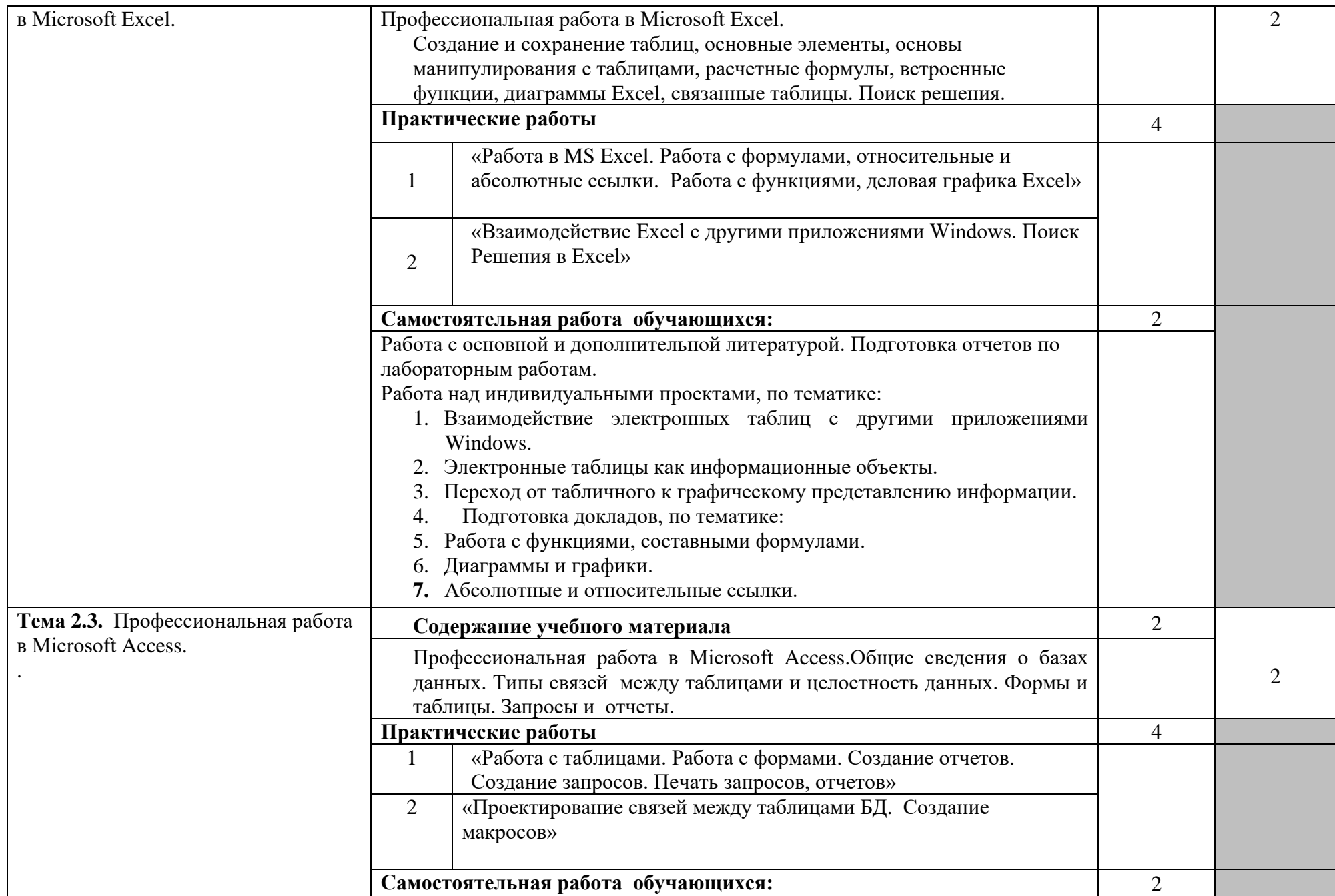

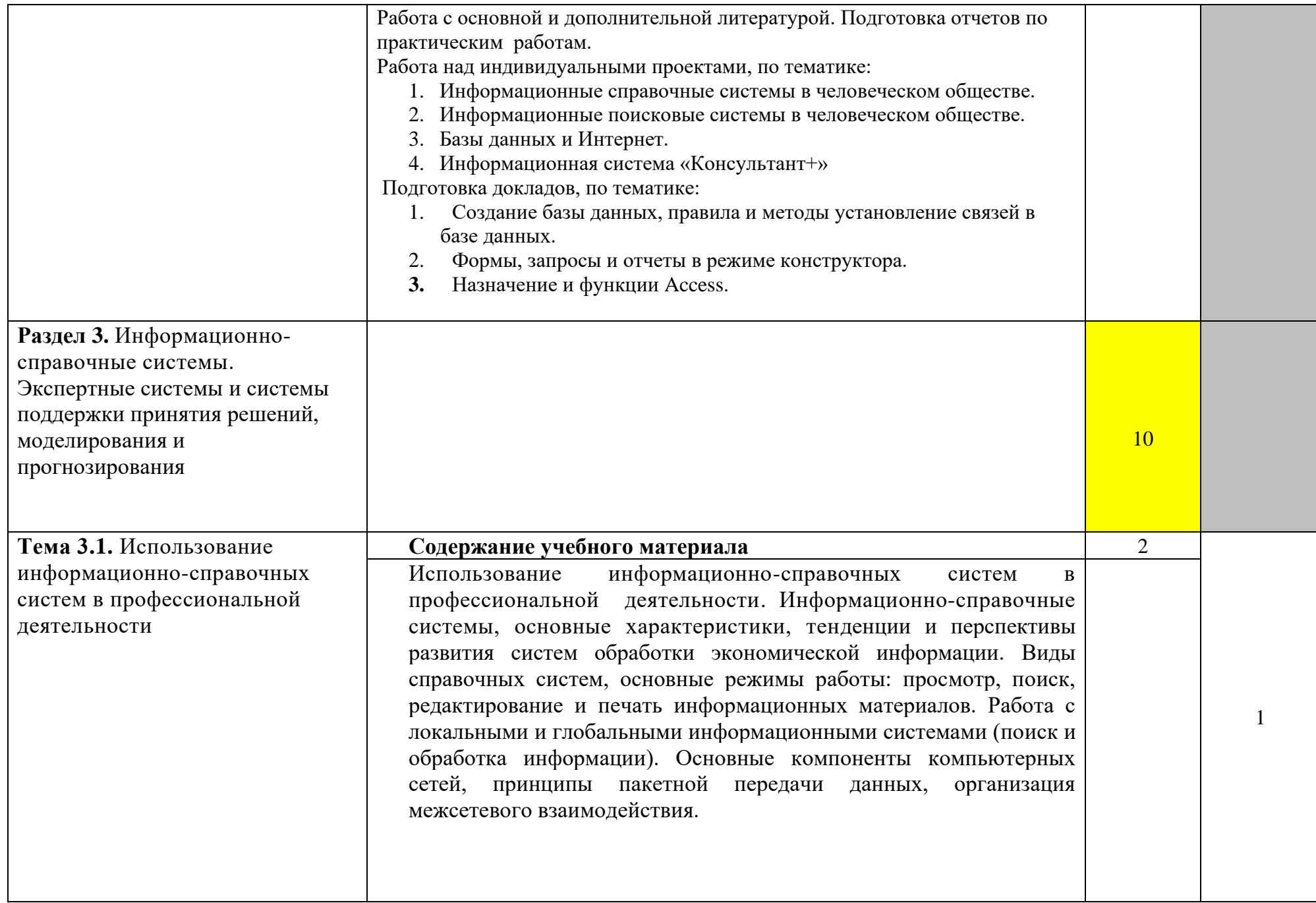

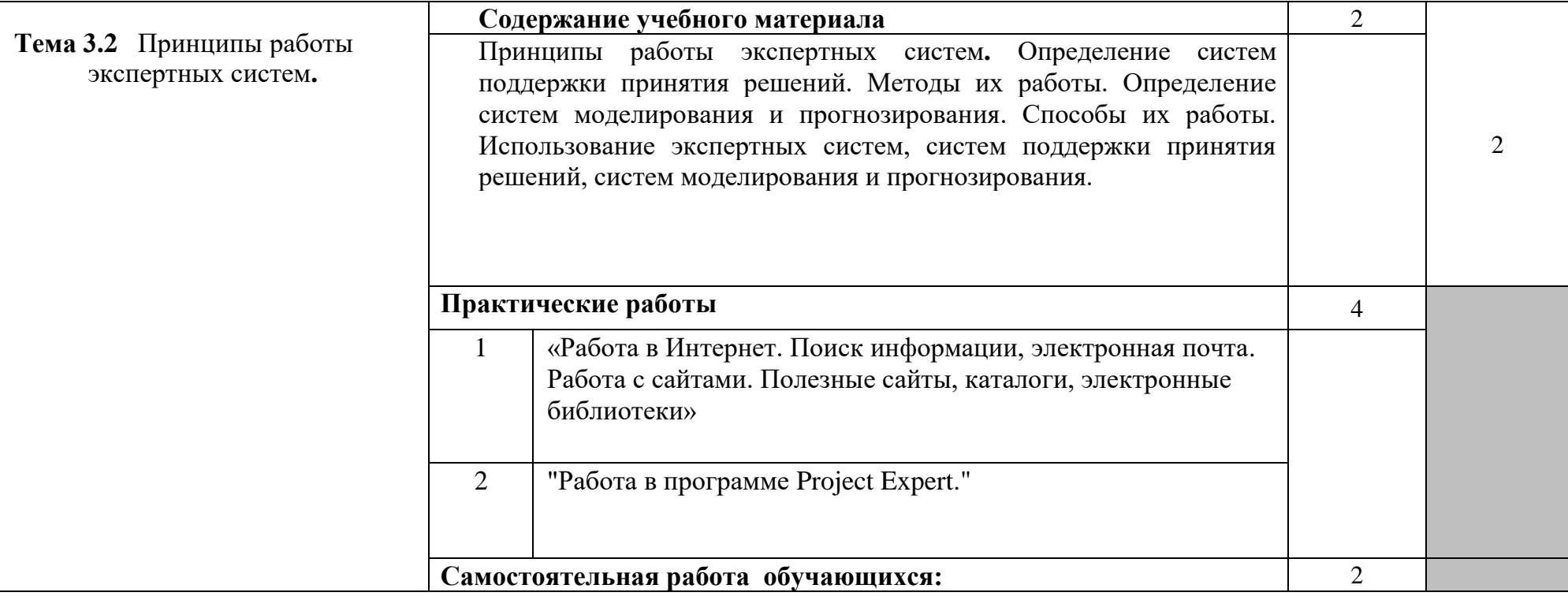

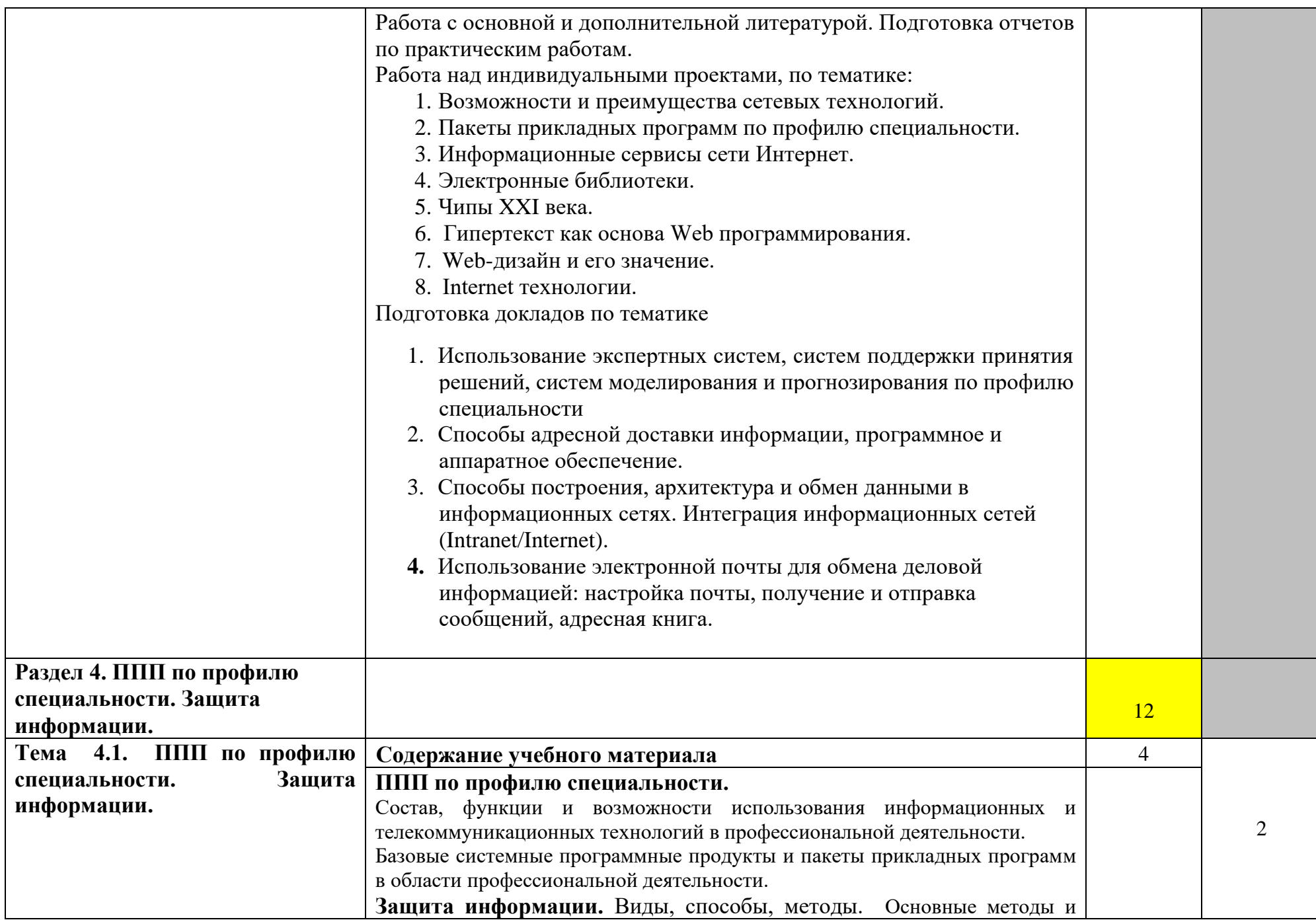

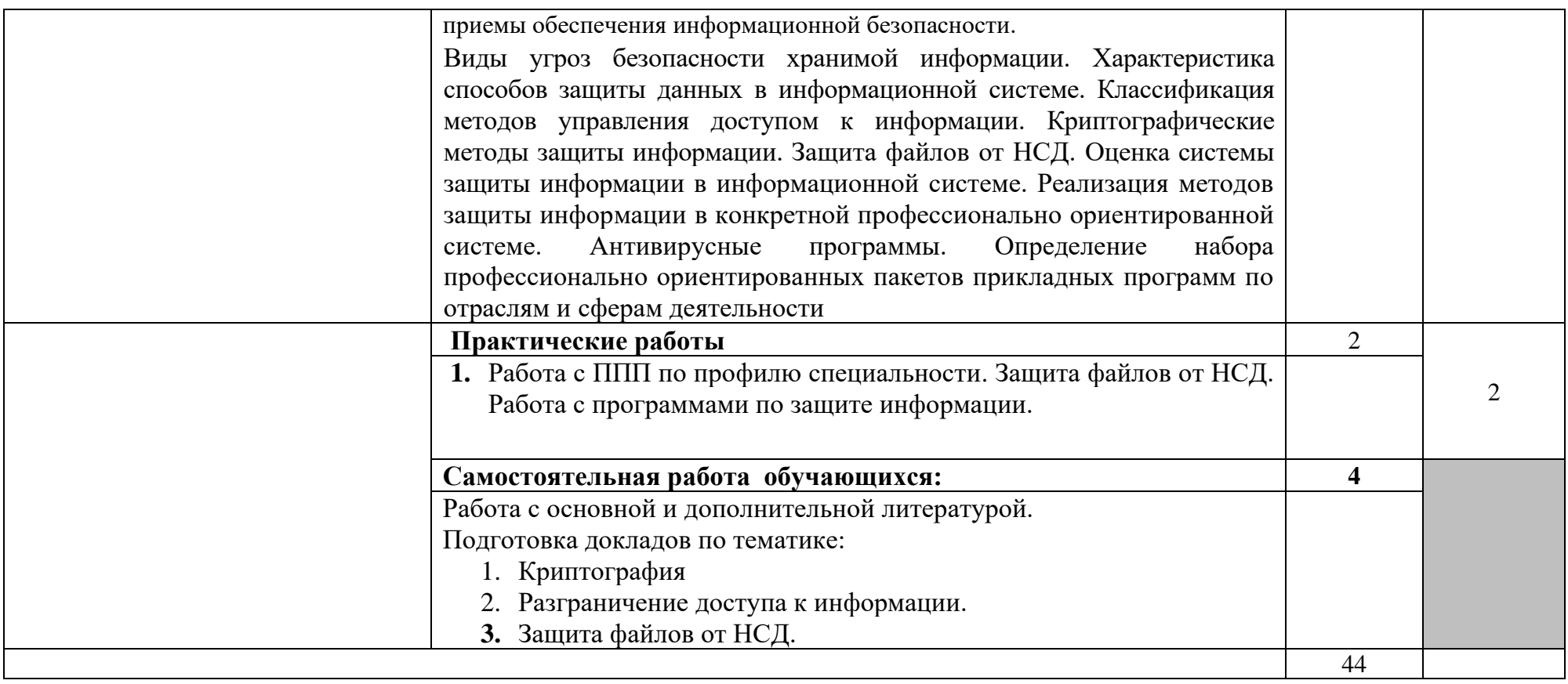

# **3. УСЛОВИЯ РЕАЛИЗАЦИИ УЧЕБНОЙ ДИСЦИПЛИНЫ**

### **3.1. Требования к материально-техническому обеспечению**

Реализация программы учебной дисциплины требует наличия учебной лаборатории информационных технологий в профессиональной деятельности

Оборудование учебной лаборатории:

- посадочные места по количеству обучающихся;

- рабочее место преподавателя, оборудованное ЭВМ.

Технические средства обучения:

### *Аппаратные средства*

• **Компьютер** — универсальное устройство обработки информации; основная конфигурация современного компьютера обеспечивает учащемуся мультимедиа-возможности

• **Проектор,** подсоединяемый к компьютеру. технологический элемент новой грамотности радикально повышает уровень наглядности в работе учителя, возможность для студентов представлять результаты своей работы всей группе, эффективность организационных и административных выступлений.

• **Принтер** — позволяет фиксировать на бумаге информацию, найденную и созданную студентом или преподавателем. Иногда желателен цветной принтер.

• **Телекоммуникационный блок, устройства, обеспечивающие подключение к сети** — дают доступ к российским и мировым информационным ресурсам, позволяют вести переписку с другими учебными заведениями

• **Устройства для ручного ввода текстовой информации и манипулирования экранными объектами** — клавиатура и мышь (и разнообразные устройства аналогичного назначения).

• **Устройства для ввода информации -** сканер; фотоаппарат; видеокамера — дают возможность непосредственно включать в учебный процесс информационные образы окружающего мира.

• **Управляемые компьютером устройства** — дают возможность учащимся освоить простейшие принципы и технологии автоматического управления (обратная связь и т. д.), одновременно с другими базовыми понятиями информатики.

### *Программные средства*

- Операционная система (графическая);
- Файловый менеджер (в составе операционной системы или др.);
- Антивирусная программа;
- Программа-архиватор;

• Интегрированное офисное приложение, включающее текстовый редактор, растровый и векторный графические редакторы, программу разработки презентаций и электронные таблицы;

• Звуковой редактор;

• Простая система управления базами данных;

- Система автоматизированного проектирования;
- Виртуальные компьютерные лаборатории;
- Программа-переводчик;

### **3.2. Информационное обеспечение обучения**

### **Перечень учебных изданий, Интернет-ресурсов, дополнительной литературы** Основные источники:

- 1. Цветкова М.С. Информатика и ИКТ: учебник для сред. проф. образования/ М.С. Цветкова, Л.С. Великович. – 7-е изд., перераб. и доп. - М.: Издательский центр «Академия», 2016.
- 2. Михеева Е.В. Информатика [\(http://www.academia-moscow.ru,](http://www.academia-moscow.ru/) электронная библиотека), М.: Издательский центр «Академия», 2017.
- 3. Михеева Е.В. Практикум по информатике [\(http://www.academia](http://www.academia-moscow.ru/)[moscow.ru,](http://www.academia-moscow.ru/) электронная библиотека), М.: Издательский центр «Академия», 2017.
- 4. Михеева Е.В. Информационные технологии в профессиональной деятельности: Учебное пособие для студентов СПО: - М.: Изд. Центр «Академия», 2017.

Дополнительные источники:

- 5. Партыка Т.Л., Попов И.И. Вычислительная техника: учебное пособие. 3-е издание. М.: ФОРУМ, 2015.
- 6. Партыка Т.Л., Попов И.И. Периферийные устройства вычислительной техники: учебное пособие. 3-е издание. М.: ФОРУМ, ИНФА-М, 2014.
- 7. Голицына О.Л., Максимов Н.В., Партыка Т.Л., Попов И.И. Информационные технологии: учебник, 2-e изд., перераб. и доп. М.: ФОРУМ, ИНФА-М, 2014.
- 8. Голицына О.Л., Партыка Т.Л., Попов И.И. Основы проектирования баз данных: учебное пособие, 2-e изд., перераб. и доп. М.: ФОРУМ, 2014.
- 9. Карминский А.М., Черников Б.В. Информационные системы в экономике: в 2 – х ч. Ч2. Практика использования: Учеб пособие . – М.: Финансы и статистика, 2006.
- 10.Я.А. Фельдман. Создаём информационные системы. М.: СОЛОН ПРЕСС, 2006.
- 11.Джон Уокенбах. Mirosoft Excel 2010. Библия пользователя.: Москва, Санкт – Петербург, Киев. Диалектика, 2013.
- 12.Мирошниченко П.П., Голицын А.И., Прокди Р.Г. Word 2010: создание и редактирование текстовых документов - СПб.: Наука и Техника, 2013.
- 13.Ландэ Д.В. Поиск знаний в Internet. Профессиональная работа. : Пер с англ. – М.: Изд. Дом «Вильямс», 2005.
- 14. Златопольский Д.М. 1700 заданий по Microsoft Excel. СПб.:БХВ Петербург, 2003.
- 15.Малюк А.А. Информационная безопасность: Концептуальные и методологические основы защиты информации. Учеб. Пособие для вузов. М.: Горячая линия – Телеком, 2004
- 16.А.Ю. Щеглов. Защита компьютерной информации от несанкционированного доступа. «Наука и техника», Санкт – Петербург, 2004.
- 17.Е.Б. Белов, В.П. Лось, Р.В Мещеряков, А.А. Шелупанов. Основы информационной безопасности. Учебн.пособие для вузов. – М.: Горячая линия – Телеком, 2006.
- 18.Михеева Е.В. Практикум по информационным технологиям в профессиональной деятельности: Учебное пособие для студентов СПО: -

М.: Изд. Центр «Академия», 2017.

- 19.Берлинер Э.М., Глазырина И.Б., Глазырин Б.Э. Microsoft Offiсe 2003.- М.: ООО «Бином – Пресс», 2004.
- 20. Алиев В.С. Практикум по бизнес планированию с использованием программы Project Expert: учеб. Пособие. – М.: ФОРУИ – ИНФА-М, 2007.
- 21.Электронный учебник по информатике <http://gulnaraspt2012.narod.ru/u006.htm>
- 22.Гохберг Г.С. Информационные технологии: учебник для студ. учреждений сред. проф. образования / Г.С. Гохберг, А.В. Зафиевский, А.А. Короткин. – 9- е изд., перераб. и доп. – М.: Издательский центр «Академия», 2014.
- 23. Киселев С. В. Оператор ЭВМ: учеб. пособие для студ. учреждений среднего проф. образования./С.В. Киселёв. – 7-е изд., испр. М.: Издательский центр «Академия», 2014.

### Интернет-ресурсы

- 1. [http://iit.metodist.ru](http://iit.metodist.ru/) Информатика и информационные технологии: cайт лаборатории информатики МИОО
- 2. [http://www.intuit.ru](http://www.intuit.ru/) Интернет-университет информационных технологий (ИНТУИТ.ру)
- 3. [http://test.specialist.ru](http://test.specialist.ru/) Онлайн-тестирование и сертификация по информационным технологиям
- 4. [http://www.iteach.ru](http://www.iteach.ru/) Программа Intel «Обучение для будущего»
- 5. [http://www.rusedu.info](http://www.rusedu.info/) Сайт RusEdu: информационные технологии в образовании
- 6. [http://edu.ascon.ru](http://edu.ascon.ru/) Система автоматизированного проектирования КОМПАС-3D в образовании.
- 7. [http://www.osp.ru](http://www.osp.ru/) Открытые системы: издания по информационным технологиям
- 8. <http://www.npstoik.ru/vio> Электронный альманах «Вопросы информатизации образования»
- 9. [http://ito.edu.ru](http://ito.edu.ru/) Конгресс конференций «Информационные технологии в образовании»
- 10[.http://www.bytic.ru/](http://www.bytic.ru/) Международные конференции «Применение новых технологий в образовании»
- 11.[http://www.elearnexpo.ru](http://www.elearnexpo.ru/) Московская международная выставка и конференция по электронному обучению eLearnExpo

### **3.3. Требования к организации образовательного процесса.**

При изучении дисциплины обучающимися должны быть освоены компетенции:

ОК 1. Понимать сущность и социальную значимость своей будущей профессии, проявлять к ней устойчивый интерес.

ОК 2. Организовывать собственную деятельность, выбирать типовые методы и способы выполнения профессиональных задач, оценивать их эффективность и качество.

ОК 3. Принимать решения в стандартных и нестандартных ситуациях и нести за них ответственность.

ОК 4. Осуществлять поиск и использование информации, необходимой для эффективного выполнения профессиональных задач, профессионального и личностного развития.

ОК 5. Использовать информационно-коммуникационные технологии в профессиональной деятельности.

ОК 6. Работать в коллективе и команде, эффективно общаться с коллегами, руководством, потребителями.

ОК 7. Брать на себя ответственность за работу членов команды (подчиненных), результат выполнения заданий.

ОК 8. Самостоятельно определять задачи профессионального и личностного развития, заниматься самообразованием, осознанно планировать повышение квалификации.

ОК 9. Ориентироваться в условиях частой смены технологий в профессиональной деятельности.

ПК 1.1. Организовывать и производить приемку сырья.

ПК 1.2. Контролировать качество поступившего сырья.

ПК 1.3. Организовывать и осуществлять хранение сырья.

ПК 1.4. Организовывать и осуществлять подготовку сырья к переработке.

ПК 2.1. Контролировать соблюдение требований к сырью при производстве хлеба и хлебобулочных изделий.

ПК 2.2. Организовывать и осуществлять технологический процесс изготовления полуфабрикатов при производстве хлеба и хлебобулочных изделий.

ПК 2.3. Организовывать и осуществлять технологический процесс производства хлеба и хлебобулочных изделий.

ПК 2.4. Обеспечивать эксплуатацию технологического оборудования хлебопекарного производства.

17

ПК 3.1. Контролировать соблюдение требований к сырью при производстве кондитерских изделий.

ПК 3.2. Организовывать и осуществлять технологический процесс производства сахаристых кондитерских изделий.

ПК 3.3. Организовывать и осуществлять технологический процесс производства мучных кондитерских изделий.

ПК 3.4. Обеспечивать эксплуатацию технологического оборудования при производстве кондитерских изделий.

ПК 4.1. Контролировать соблюдение требований к качеству сырья при производстве различных видов макаронных изделий.

ПК 4.2. Организовывать и осуществлять технологический процесс производства различных видов макаронных изделий.

ПК 4.3. Обеспечивать эксплуатацию технологического оборудования при производстве различных видов макаронных изделий.

ПК 5.1. Участвовать в планировании основных показателей производства.

ПК 5.2. Планировать выполнение работ исполнителями.

ПК 5.3. Организовывать работу трудового коллектива.

ПК 5.4. Контролировать ход и оценивать результаты выполнения работ исполнителями.

ПК 5.5. Вести утвержденную учетно-отчетную документацию.

# **4. КОНТРОЛЬ И ОЦЕНКА РЕЗУЛЬТАТОВ ОСВОЕНИЯ УЧЕБНОЙ ДИСЦИПЛИНЫ**

**Контроль и оценка** результатов освоения учебной дисциплины осуществляется преподавателем в процессе проведения практических работ, тестирования, а также выполнения обучающимися индивидуальных заданий.

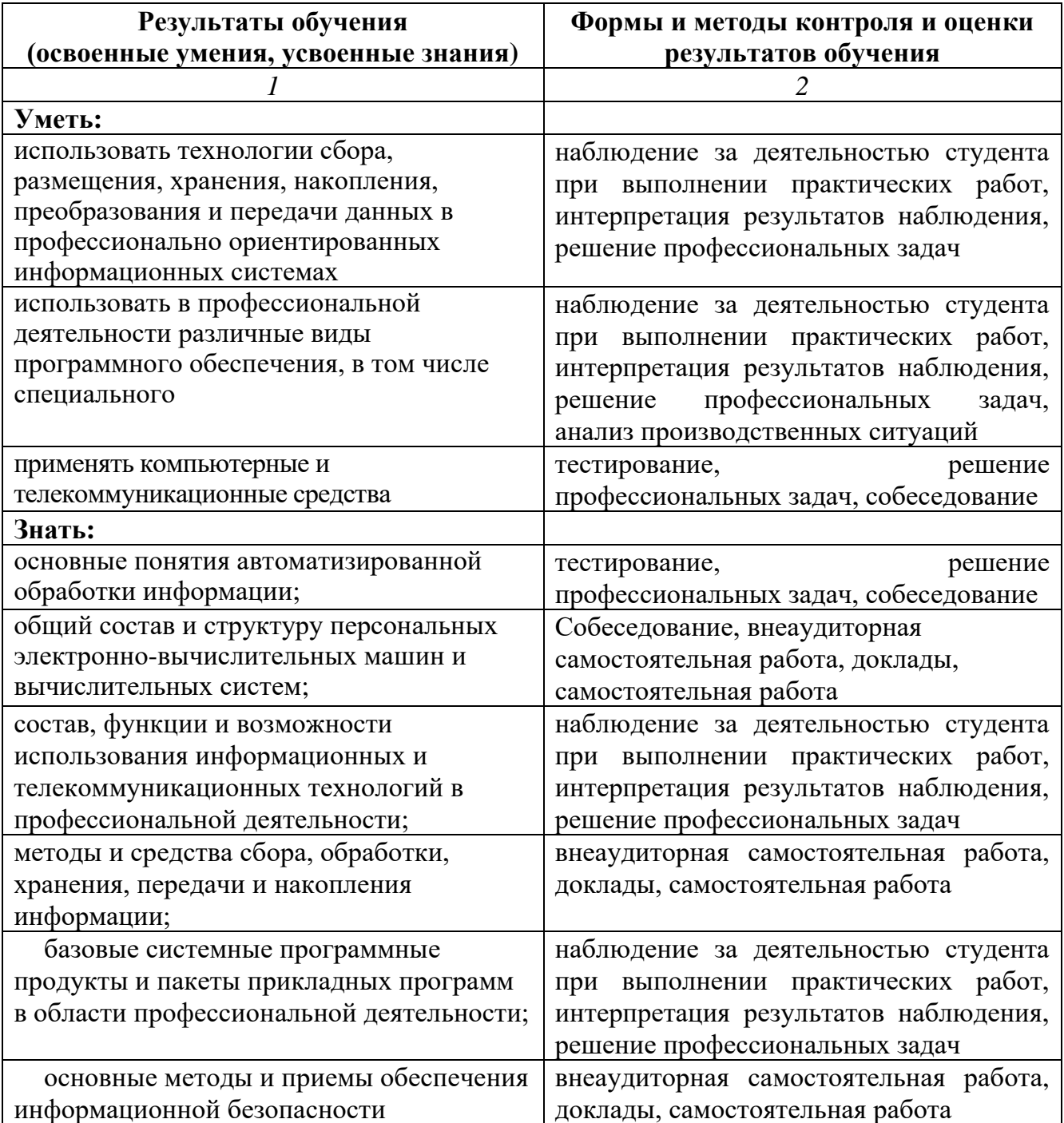